# **Deutscher JKA-Karate Bund e.V.**

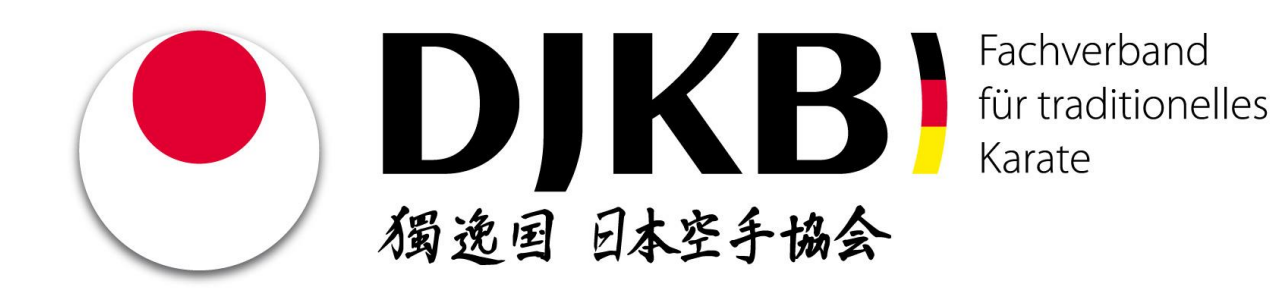

# **PRÜFUNGSORDNUNG JKA-KARATE für Kyu- und Danprüfungen**

*Stand Juli 2013*

## **VORBEMERKUNGEN ZUR DJKB-PRÜFUNGSORDNUNG:**

### **1) INHALTLICHE SCHWERPUNKTE DER PRÜFUNGSORDNUNG:**

Die vorliegende Prüfungsordnung weist inhaltliche Schwerpunkte innerhalb von 3 Stufen der Kyu - bzw. Dan-Prüfungsgruppen auf:

- **Stufe I: zum 9., 8., 7. Kyu**
- **Stufe II: zum 6., 5., 4. Kyu**
- **Stufe III: zum 3., 2., 1. Kyu u. Dan-Grade**

#### **1.1) 1. STUFE: (zum 9., 8., 7. KYU)**

**KIHON:** Der Grund, warum in dieser Prüfungs-Gruppe nur Vorwärtsbewegungen beim »Kihon« eingeübt werden, liegt darin, dass sich der Anfänger besser auf seine Stellung konzentrieren kann.

Wenn sich diese Stellungen bei den Lernenden gefestigt haben, werden die Rückwärtsbewegungen mit der jeweiligen richtigen Stellung leichter zu erlernen sein.

In dieser Gruppe muss beim Kihon-Training beachtet werden, dass Stellungen, Körperbewegungen und Techniken harmonisch und synchron vollzogen werden.

**KUMITE**: Beim Kihon-Ippon-Kumite und Gohon-Kumite muss in diesen ersten Schritten des Partnertrainings die jeweilige Angriffs- bzw. Abwehrtechnik zielgenau und zielgerecht ausgeführt werden.

Dabei ist unbedingt auf die korrekte Distanz zu achten. Diese korrekte Distanz ist sowohl beim Angriff, der Abwehr und bei der Kontertechnik nach der Abwehr einzuhalten. Der Abwehrende muss den Angriff dicht vor seinem Körper kraftvoll blocken.

**KATA: zum 9. Kyu: entfällt**

#### **zum 8. Kyu: Heian-Shodan**

besondere Schwerpunkte: korrekte Zenkutsu - und Kokutsu-Dachi-Stellung, Renoji-Dachi-Stellung, Tettsui-Uchi

#### **zum 7. Kyu: Heian-Nidan**

besondere Schwerpunkte: korrekte Kokutsu-Dachi-Stellung, Shuto-Uke, Yoko-Geri und Uraken-Uchi müssen synchron ausgeführt werden

### **1.2) 2. STUFE: (zum 6., 5., 4. KYU)**

In dieser Prüfungsgruppe wird auf die Hüftdrehung in der Abwehr, sowie desweiteren auf einen kraftvollen Konter nach der Abwehr besonderen Wert gelegt. Abwehr- und Kontertechnik werden aus der gleichen Stellung ausgeführt. Daher kann man sich auf die richtige Stellung, die Haltung und die Hüftdrehung bei kraftvoller Ausführung der Technik konzentrieren.

### **KUMITE: Kihon-Ippon- Kumite**

### **Folgende Punkte müssen besonders beachtet werden:**

- 1) Der Angreifer muss jeden Angriff mit solcher Kraft durchführen, als ob die Angriffschance nur **einmal** gegeben wäre.
- 2) Der Angreifer muss den richtigen Abstand zum Partner einnehmen.
- 3) Der Verteidiger muss der Angriffstechnik blitzschnell ausweichen und danach sofort die Kontertechnik ausführen, wobei die Reichweite der Kontertechnik beachtet werden muss.
- 4) Der Block des Verteidigers muss so stark ausgeführt werden, dass damit die Angriffstechnik soweit abgeblockt wird, dass ein Chudan-Zuki als Konter ohne Behinderung durch die vorherige Angriffstechnik erfolgen kann. Auch **Fußtechniken und Uchi-Techniken** können als Konter wirkungsvoll eingesetzt werden.
- 5) Beim Kihon-Ippon-Kumite steht die Abwehrseite zunächst in **"Shizentai"** (Natürliche, normale Körperhaltung) ohne zu schwanken oder sich zu bewegen. Diese Stellung soll die psychische Stabilität verbessern. Es ist schwer für den Abwehrenden bis zuletzt vor dem Angriff stehenzubleiben. Durch ständiges Training kann die Stabilität der eigenen Psyche verbessert werden und man lernt, trotz ungünstiger Ausgangssituation, sich entsprechend gut zu verteidigen. Der Block der Abwehrenden sollte stets auch von innen nach außen trainiert werden, (Beispiel: Angriff rechts mit Zuki, Block mit rechtem Arm und linkes Bein zurückgehend mit abschließender Kontertechnik) um die erhöhte Risikobereitschaft zu schulen.

### **1.3) 3. STUFE: (zum 3., 2., 1. KYU und 1.DAN)**

In dieser Gruppe wird besonderer Wert darauf gelegt, dass der Verteidiger die Kontertechnik in anderer Stellung als die Abwehrtechnik ausführt. Der Konter wird durch die Kraft der Stellungsänderung verstärkt. Hierbei ist zu beachten, dass der Kraftzuwachs durch die Stellungsänderung nicht nur mit Hilfe der Gewichts-Schwerpunktsänderung erzielt, sondern auch durch die Hüftdrehung verstärkt wird. Dabei dürfen die Balance und Körperhaltung nicht verloren gehen.

### **KUMITE: Jiyu-lppon-Kumite**

Diese Übung hat beim Kumite-Training im JKA-Karate eine herausragende Bedeutung, da dadurch korrekte Distanz, gutes Timing und blitzschnelle Entscheidungen, sowie die Überwindung eigener Unsicherheiten beim Angriff gemeistert werden können.

Beide Seiten, in Angriff und Abwehr, stehen in freier Stellung (Chudan-Kamae), und suchen den für sie jeweils günstigsten Abstand.

Der Angreifer **führt seine angesagte Technik mit größtem Einsatz, ohne Gedanken an die nächste, ihn erwartende Aktion des Verteidigers aus**. Auch der Abwehrende darf nicht den weitesten Abstand wählen, sondern **soll im möglichst kurzen Abstand den Angriff blocken bzw. ausweichen und dann eine kraftvolle Kontertechnik (Zuki-, Uchi- oder Keri-Technik) ausführen**.

Es ist wichtig bei der »Jiyu-Ippon-Kumite«-Übung, Distanzgefühl und Timing zu schulen.

#### **Abstand nehmen:**

Der Karateka sucht sich die für ihn günstigste Distanz, um seine Technik (Angriff oder Abwehr), auszuführen.

Über den Abstand fühlt sich der Gegner unterschiedlich bedrängt, je nachdem ob man z.B. seine vordere Hand geballt oder geöffnet hat, ob die Hand Jodan, Chudan oder Gedan gehalten wird, ob man seinen Gewichtsschwerpunkt im Kamae vorne oder zurück verlagert hat.

Um die für sich jeweils günstigste Distanz im Kumite zu finden, versucht man beim Jiyu-lppon-Kumite alle diese Situationen beim Training durchzuspielen.

### **2) THEORETISCHE KENNTNISSE DIE BEI DEN JEWEILIGEN KYU- UND DAN- GRADEN BEKANNT SEIN SOLLTEN:**

Die Mitglieder der Stilrichtung "JKA-Karate" sollen sich im Rahmen der vorliegenden Prüfungsordnung neben den praktischen Prüfungsinhalten auch ausreichende theoretische Kenntnisse des "JKA-Karate-Do" aneignen. Das steigende Verständnis des JKA-Karate soll mit der technischen Entwicklung der Prüflinge einhergehen.

### **zum 9. Kyu:**

- a) Was bedeuten die Begriffe: Musubi-Dachi, Seiza, Mokuso, Mokuso yame, Shomen ni rei, Sensei ni rei, Kiritsu?
- b) Der Prüfling muss die Kata Taikyoku-Shodan vom Ablauf beherrschen.
- c) Der Prüfling muss die Etikette des An- und Abgrüßens zu Beginn und am Ende des Trainings ausführen können.

### **zum 8. Kyu:**

Was bedeuten die Begriffe: Kihon-Ippon-Kumite, Gohon-Kumite, Jodan, Chudan, Gedan, Kata?

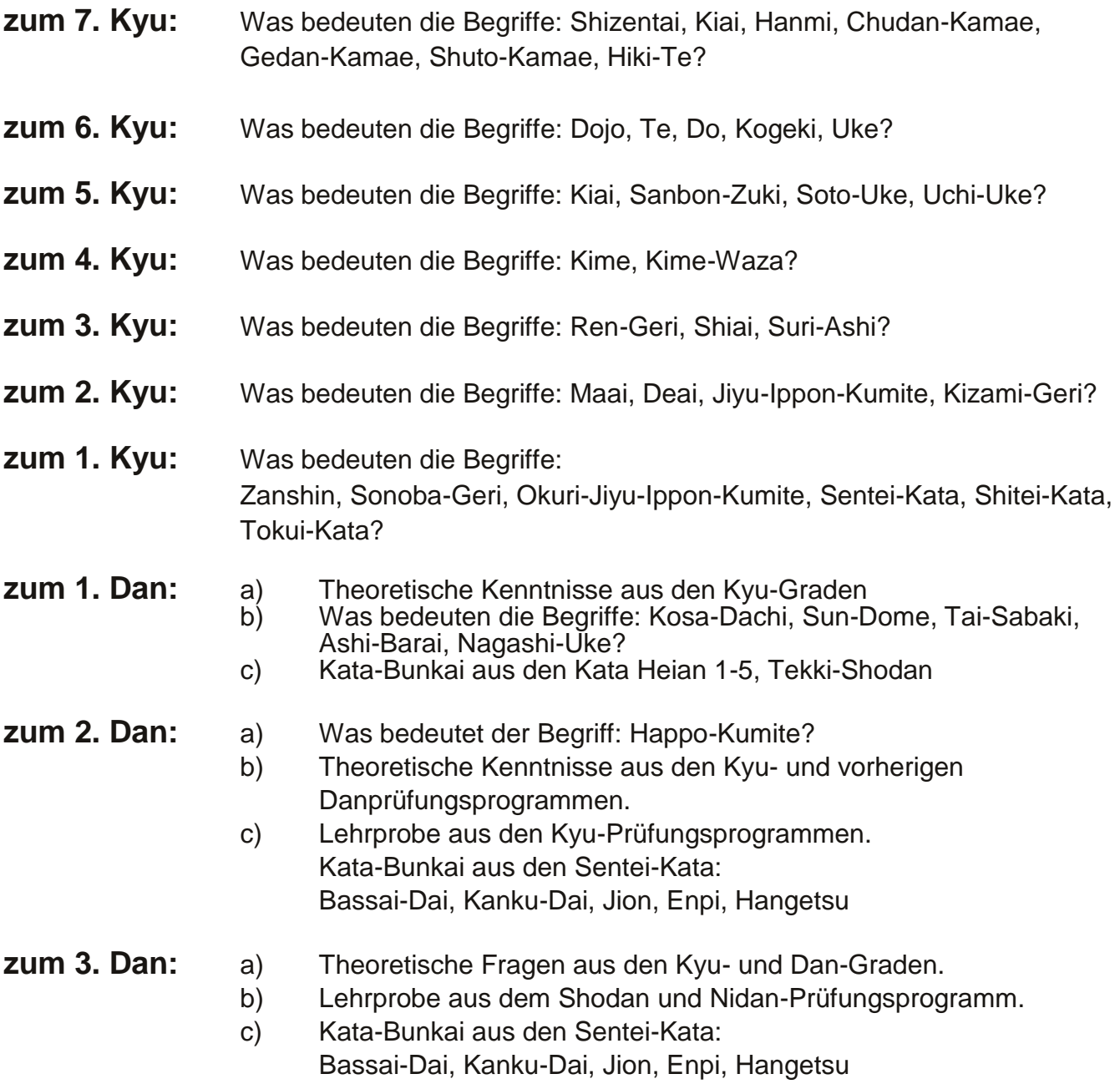

### **3) HINWEISE ZUR AUSFÜHRUNG DER TECHNIKEN IN DEN KYU- UND DAN-PRÜFUNGSPROGRAMMEN:**

1) Für die angegebenen Stellungen werden in der Regel folgende Abkürzungen verwendet:

**Zk = Zenkutsu-Dachi Kk = Kokutsu-Dachi Kb = Kiba-Dachi**

- 2) Alle **Fauststöße** werden **generell Chudan** ausgeführt. Ausnahmen sind in den Prüfungsprogrammen angegeben.
- 3) **Ushiro-Geri** und **Yoko-Geri-Kekomi** werden **generell Chudan**, alle **sonstigen Fußtritte (auch Kizami-Mae-Geri)** werden **generell Jodan** ausgeführt. Ausnahmen sind in den Prüfungsprogrammen angegeben
- 4) Seitliche Fußtritte sind **in beide Richtungen** auszuführen

.

### **9. Kyu (weißer Gürtel)**

### **KIHON:** (Kihon-Techniken sind **je 2 x oder 4 x, nach Wahl des Prüfers** auszuführen)

- 1. im Stand (Soto-Hachiji-Dachi) Choku-Zuki, links und rechts
- 2. aus Choku-Zuki-Kamae Schritt vorwärts in Zk mit Oi-Zuki, anschließend Schritt zurück in Soto-Hachiji-Dachi und Choku-Zuki-Kamae, jeweils links und rechts,
- 3. aus Jodan-Kamae Schritt vorwärts in Zk mit Age-Uke, anschließend Schritt zurück in Soto-Hachiji-Dachi und Age-Uke-Kamae, jeweils links und rechts,
- 4. aus Choku-Zuki-Kamae Schritt vorwärts in Zk mit Soto-Uke, anschließend Schritt zurück in Soto-Hachiji-Dachi und Choku-Zuki-Kamae, jeweils links und rechts,
- 5. aus Gedan-Barai-Kamae einen Schritt vorwärts in Zk mit Gedan-Barai, anschließend Schritt zurück in Soto-Hachiji-Dachi und Gedan-Barai-Kamae, jeweils links und rechts,

### **KUMITE: Kihon-Ippon Kumite**

### **ANGRIFF (KOGEKI):**

- a) aus GEDAN-KAMAE links: 2 x Jodan-Oi-Zuki
- b) aus GEDAN-KAMAE links: 2 x Chudan-Oi-Zuki

### **ABWEHR (UKE):**

- a) aus SHIZENTAI: Age-Uke/Chudan-Gyaku-Zuki *1 x rechts und 1 x links*
- b) aus SHIZENTAI: Soto-Uke/Chudan-Gyaku-Zuki *1 x rechts und 1 x links*

### **ABLAUF:**

Der Angreifer beginnt aus Zk, erster Angriff rechts. Der Verteidiger steht in Hachiji-Dachi und beginnt mit der Blocktechnik rechts zurück und gleichzeitiger Abwehr links. **Gegenangriff mit Kiai.** Danach zieht der Verteidiger den hinteren Fuß nach vorne in die Ausgangs-Stellung.

Der Angreifer zieht den vorderen Fuß nach hinten in die Ausgangsstellung.

### **KATA: entfällt zum 9. Kyu**

### **8. Kyu (gelber Gürtel)**

**KIHON:** (Kihon-Techniken sind **je 3 x** auszuführen)

- 1. aus Gedan-Kamae links, vorwärts in Zk mit Oi-Zuki, Wendung in Zk mit Gedan-Barai,
- 2. vorwärts in Zk mit Age-Uke, Wendung in Zk mit Gedan-Barai,
- 3. vorwärts in Zk mit Soto-Uke, Wendung in Zk mit Gedan-Barai,
- 4. vorwärts in Zk mit Uchi-Uke, Wendung in Kk mit Shuto-Uke,
- 5. aus Shuto-Uke-Kamae, vorwärts in Kk mit Shuto-Uke, Wendung in Zk mit beidarmigem Gedan-Barai,
- 6. Aus Ryo-Yoko-Gedan-Barai-Kamae, vorwärts in Zk mit Chudan-Mae-Geri, Wendung in Kb mit Gedan-Barai,
- 7. Aus Chudan-Kamae, vorwärts in Kb mit Yoko-Geri-Kekomi *(in beide Richtungen)*

### **KUMITE: Gohon-Kumite**

### **ANGRIFF (KOGEKI):**

- a) aus GEDAN-KAMAE links: 5 x fortlaufend Jodan-Oi-Zuki
- b) aus GEDAN-KAMAE links: 5 x fortlaufend Chudan-Oi-Zuki

### **ABWEHR (UKE):**

- a) aus SHIZENTAI: 5 x fortlaufend Age-Uke, danach Gegenangriff Chudan-Gyaku-Zuki
- b) aus SHIZENTAI: 5 x fortlaufend Soto-Uke, danach Gegenangriff Chudan-Gyaku-Zuki

### **ABLAUF:**

Der Angreifer beginnt aus Zk, erster Angriff rechts und greift 5 x fortlaufend an. Der Verteidiger steht in Hachiji-Dachi und beginnt rechts zurück mit der Blocktechnik links und 5 x fortlaufender Abwehr.

### **Anschließend Gegenangriff mit Kiai.**

Danach zieht der Verteidiger den hinteren Fuß nach vorne in die Ausgangsstellung.

Der Angreifer zieht den vorderen Fuß nach hinten in die Ausgangsstellung.

### **KATA: Heian-Shodan**

### **7. Kyu (orangener Gürtel)**

**KIHON:** (Kihon-Techniken sind **je 3 x** auszuführen)

- 1. aus Gedan-Kamae links, vorwärts in Zk mit Oi-Zuki, Wendung mit Gedan-Barai in Zk,
- 2. vorwärts in Zk mit Age-Uke, Wendung mit Gedan-Barai in Zk,
- 3. vorwärts in Zk mit Soto-Uke, Wendung mit Gedan-Barai in Zk,
- 4. vorwärts in Zk mit Uchi-Uke, Wendung mit Shuto-Uke in Kk,
- 5. aus Shuto-Uke-Kamae, vorwärts in Kk mit Shuto-Uke, Wendung mit beidarmigem Gedan-Barai in Zk,
- 6. aus Chudan-Kamae, vorwärts in Zk mit Mae-Geri, Wendung mit Gedan-Barai in Kb,
- 7. aus Chudan-Kamae, vorwärts in Kb mit Yoko-Geri-Keage *(in beide Richtungen),* Wendung mit Gedan-Barai in Kb,
- 8. aus Chudan-Kamae, vorwärts in KB mit Yoko-Geri-Kekomi *(in beide Richtungen)*

### **KUMITE: Gohon-Kumite**

### **ANGRIFF (KOGEKI):**

- a) aus GEDAN-KAMAE links: 5 x fortlaufend Jodan-Oi-Zuki
- b) aus GEDAN-KAMAE links: 5 x fortlaufend Chudan-Oi-Zuki

### **ABWEHR (UKE):**

- a) aus SHIZENTAI: rechts zurück und 5 x Age-Uke, Gegenangriff Chudan-Gyaku-Zuki
- b) aus SHIZENTAI: links zurück und 5 x Soto-Uke, Gegenangriff Chudan-Gyaku-Zuki

Ausführung des Gohon-Kumite sonst wie zum 8. Kyu!

### **KATA: Heian-Nidan**

### **6. Kyu (grüner Gürtel)**

#### **KIHON:** (Kihon-Techniken sind **je 3 x** auszuführen)

- 1. aus Gedan-Kamae links, vorwärts in Zk mit Oi-Zuki, Wendung mit Gedan-Barai in Zk
- 2. vorwärts in Zk mit Age-Uke/Gyaku-Zuki, Wendung mit Gedan-Barai in Zk
- 3. vorwärts in Zk mit Soto-Uke / umsetzen in Kb mit Yoko-Empi-Uchi, Wendung mit Gedan-Barai in Zk,
- 4. vorwärts in Zk mit Uchi-Uke/Gyaku-Zuki, Wendung mit Shuto-Uke in Kk
- 5. aus Shuto-Uke-Kamae, vorwärts in Kk mit Shuto-Uke/Kizami-Mae-Geri, Wendung mit Gedan-Barai in Zk,
- 6. aus Chudan-Kamae, vorwärts in Zk mit Jodan-Mae-Geri, Wendung mit Gedan-Barai in Zk
- 7. aus Chudan-Kamae, vorwärts in Zk mit Chudan-Mae-Geri, Wendung mit Gedan-Barai in Kb
- 8. aus Chudan-Kamae, vorwärts in Kb mit Yoko-Geri-Keage *(in beide Richtungen),* Wendung mit Gedan-Barai in Kb
- 9. aus Chudan-Kamae, vorwärts in Kb mit Yoko-Geri-Kekomi *(in beide Richtungen)*

### **KUMITE: Kihon-Ippon Kumite**

#### **ANGRIFF (KOGEKI):**

- a) aus GEDAN-KAMAE links: 2 x Jodan-Oi-Zuki
- b) aus GEDAN-KAMAE links: 2 x Chudan Oi-Zuki
- c) aus CHUDAN-KAMAE links: 2 x Chudan-Mae-Geri
- d) aus CHUDAN-KAMAE links: 2 x Chudan-Yoko-Geri-Kekomi

**ABWEHR (UKE):** jeweils 1 x Sabaki rechts und 1 x links

- a) aus SHIZENTAI: Age-Uke/Gyaku-Zuki,
	- 1) Mit rechtem Fuß, Sabaki mit Schrittbewegung nach links hinten, leicht aus der Angriffslinie heraus, Gegenangriff Chudan-Gyaku-Zuki
	- 2) Mit rechtem Fuß, Sabaki mit Gleitbewegung nach rechts hinten, leicht aus der Angriffslinie heraus, Gegenangriff Chudan-Gyaku-Zuki
- b) aus SHIZENTAI: 1) Soto-Uke/Gyaku-Zuki, 2) Soto-Uke/Yoko-Empi-Uchi,
	- 1) Mit rechtem Fuß, Sabaki mit Schrittbewegung nach links hinten, leicht aus der Angriffslinie heraus, Gegenangriff Chudan-Gyaku-Zuki
	- 2) Mit linkem Fuß, Sabaki mit Schrittbewegung nach rechts hinten, leicht aus der Angriffslinie heraus, Gegenangriff Chudan-Yoko-Empi-Uchi in Kb
- c) aus SHIZENTAI: 1) Nagashi-Uke/Gyaku-Zuki, 2) Gedan-Barai/Gyaku-Zuki, 1) Mit rechtem Fuß, Sabaki mit Schrittbewegung nach links hinten, leicht aus der Angriffslinie heraus,
	- Gegenangriff Chudan-Gyaku-Zuki 2) Mit rechtem Fuß, Sabaki mit Gleitbewegung nach rechts hinten, leicht aus der Angriffslinie heraus, Gegenangriff Chudan-Gyaku-Zuki
- d) aus SHIZENTAI: 1) Soto-Uke oder Nagashi-Uke *(je nach Angriffshöhe)*/ Chudan-Gyaku-Zuki, 2) Gedan-Barai/Gyaku-Zuki,
	- 1) Mit rechtem Fuß, Sabaki mit Schrittbewegung nach links hinten, leicht aus der Angriffslinie heraus, Gegenangriff Chudan-Gyaku-Zuki
	- 2) Mit rechtem Fuß, Sabaki mit Gleitbewegung nach rechts hinten, leicht aus der Angriffslinie heraus, Gegenangriff Chudan-Gyaku-Zuki

### **KATA: Heian-Sandan**

### **5. Kyu (violetter Gürtel)**

#### **KlHON:** (Kihon-Techniken sind **je 3 x** auszuführen)

- 1. aus Gedan-Kamae links, vorwärts in Zk mit Oi-Zuki, Wendung mit Gedan-Barai in Zk
- 2. vorwärts in Zk mit Sanbon-Zuki (Jodan/Chudan/Chudan), Wendung mit Gedan-Barai in Zk,
- 3. vorwärts in Zk mit Age-Uke/Gyaku-Zuki
- 4. rückwärts in Zk mit Soto-Uke/umsetzen in Kb mit Yoko-Empi-Uchi/Tate-Uraken
- 5. vorwärts in Zk mit Uchi-Uke/ Jodan-Kizami-Zuki/ Gyaku-Zuki
- 6. rückwärts in Kk mit Shuto-Uke/ Jodan-Kizami-Mae-Geri/ Nukite in Zk
- 7. aus Chudan-Kamae, vorwärts in Zk mit Mae-Geri, Wendung mit Gedan-Barai in Zk
- 8. aus Chudan-Kamae, vorwärts in Zk mit Mawashi-Geri, Wendung mit Gedan-Barai in Kb
- 9. aus Chudan-Kamae, vorwärts in Kb mit Yoko-Geri-Keage *(in beide Richtungen)*, Wendung mit Gedan-Barai in Kb
- 10. aus Chudan-Kamae, vorwärts in Kb mit Yoko-Geri-Kekomi *(in beide Richtungen)*

### **KUMITE: Kihon-Ippon Kumite**

#### **ANGRIFF (KOGEKI):**

- a) aus GEDAN-KAMAE links: 2 x Jodan-Oi-Zuki
- b) aus GEDAN-KAMAE links: 2 x Chudan-Oi-Zuki
- c) aus CHUDAN-KAMAE links: 2 x Chudan-Mae-Geri
- d) aus CHUDAN-KAMAE links: 2 x Chudan-Yoko-Geri-Kekomi

#### **ABWEHR (UKE):** jeweils 1 x Sabaki rechts und 1 x links

- a) aus SHIZENTAI: Age-Uke/Gyaku-Zuki,
	- 1) Mit rechtem Fuß, Sabaki mit Schrittbewegung nach links hinten, leicht aus der Angriffslinie heraus, Gegenangriff Chudan-Gyaku-Zuki
	- 2) Mit rechtem Fuß, Sabaki mit Gleitbewegung nach rechts hinten, leicht aus der Angriffslinie heraus, Gegenangriff Chudan-Gyaku-Zuki
- b) aus SHIZENTAI: 1) Soto-Uke/Gyaku-Zuki, 2) Soto-Uke/Yoko-Empi-Uchi, 1) Mit rechtem Fuß, Sabaki mit Schrittbewegung nach links hinten, leicht aus der Angriffslinie heraus,
	- Gegenangriff Chudan-Gyaku-Zuki 2) Mit linkem Fuß, Sabaki mit Schrittbewegung nach rechts hinten, leicht aus der Angriffslinie heraus,
	- Gegenangriff Chudan-Yoko-Empi-Uchi in Kb
- c) aus SHIZENTAI: 1) Nagashi-Uke/Gyaku-Zuki, 2) Gedan-Barai/Gyaku-Zuki,
	- 1) Mit rechtem Fuß, Sabaki mit Schrittbewegung nach links hinten, leicht aus der Angriffslinie heraus, Gegenangriff Chudan-Gyaku-Zuki
	- 2) Mit rechtem Fuß, Sabaki mit Gleitbewegung nach rechts hinten, leicht aus der Angriffslinie heraus, Gegenangriff Chudan-Gyaku-Zuki
- d) aus SHIZENTAI: 1) Soto-Uke oder Nagashi-Uke *(je nach Angriffshöhe)*/ Chudan-Gyaku-Zuki, 2) Gedan-Barai/Gyaku-Zuki,
	- 1) Mit rechtem Fuß, Sabaki mit Schrittbewegung nach links hinten, leicht aus der Angriffslinie heraus, Gegenangriff Chudan-Gyaku-Zuki
	- 2) Mit rechtem Fuß, Sabaki mit Gleitbewegung nach rechts hinten, leicht aus der Angriffslinie heraus, Gegenangriff Chudan-Gyaku-Zuki

### **KATA: Heian-Yondan**

### **4. Kyu (violetter Gürtel)**

KIHON: (Kihon-Techniken sind **je 3 x** auszuführen)

- 1. aus Gedan-Kamae links, vorwärts in Zk mit Oi-Zuki, Wendung mit Gedan-Barai in Zk
- 2. vorwärts in Zk mit Sanbon-Zuki (Jodan/Chudan/Chudan)
- 3. rückwärts in Zk mit Age-Uke/Gyaku-Zuki
- 4. vorwärts in Zk mit Uchi-Uke/Jodan-Kizami-Zuki/Chudan-Gyaku-Zuki
- 5. rückwärts in Zk mit Soto-Uke/ umsetzen in Kb mit Yoko-Empi-Uchi/Tate-Uraken Wendung mit Gedan-Barai in Zk,
- 6. vorwärts in Kk mit Shuto-Uke/Kizami-Mae-Geri/Nukite in Zk
- 7. aus Chudan-Kamae, vorwärts in Zk mit Mae-Geri, Wendung mit Gedan-Barai in Zk
- 8. aus Chudan-Kamae, vorwärts in Zk mit Mawashi-Geri, Wendung mit Gedan-Barai in Kb
- 9. aus Chudan-Kamae, vorwärts in Kb mit Yoko-Geri-Keage, *(in beide Richtungen)* Wendung mit Gedan-Barai in Kb
- 10. aus Chudan-Kamae, vorwärts in Kb mit Yoko-Geri-Kekomi *(in beide Richtungen)*

### **KUMITE: Kihon-Ippon Kumite**

### **ANGRIFF (KOGEKI):**

- a) aus GEDAN-KAMAE links: 2 x Jodan-Oi-Zuki
- b) aus GEDAN-KAMAE links: 2 x Chudan-Oi-Zuki
- c) aus CHUDAN-KAMAE links: 2 x Chudan-Mae-Geri
- d) aus CHUDAN-KAMAE links: 2 x Chudan-Yoko-Geri-Kekomi

### **ABWEHR (UKE):**

Sabaki frei, Blocktechniken frei, Gegenangriffe frei - jedoch **bei jeder Angriffsstufe 2 x unterschiedlich**

### **KATA: Heian-Godan**

### **3. Kyu (brauner Gürtel)**

**KIHON**: (Kihon-Techniken sind **je 3 x** auszuführen!)

- 1. aus Gedan-Kamae links, vorwärts in Zk mit Oi-Zuki, Wendung mit Gedan-Barai in Zk
- 2. vorwärts in Zk mit Sanbon-Zuki (Jodan/Chudan/Chudan)
- 3. rückwärts in Zk mit Age-Uke/ Gyaku-Zuki
- 4. vorwärts in Zk mit Soto-Uke / umsetzen in Kb mit Yoko-Empi-Uchi/Tate-Uraken
- 5. rückwärts in Zk mit Uchi-Uke/Kizami-Mae-Geri/Gyaku-Zuki
- 6. vorwärts in Kk mit Shuto-Uke/Kizami-Mae-Geri/Nukite in Zk, Wendung mit Gedan-Barai in Zk
- 7. aus Chudan-Kamae, vorwärts in Zk mit Mae-Geri, Wendung mit Gedan-Barai in Zk
- 8. aus Chudan-Kamae, vorwärts in Zk mit Mawashi-Geri, Wendung mit Gedan-Barai in Zk
- 9. aus Chudan-Kamae, vorwärts in Zk mit Ren-Geri (Chudan-Mae-Geri/ Zwischenschritt/ Mawashi-Geri), Wendung mit Gedan-Barai in Kb
- 10. aus Chudan-Kamae, vorwärts in Kb mit Yoko-Geri-Keage *(in beide Richtungen),* Wendung mit Gedan-Barai in Kb
- 11. aus Chudan-Kamae, vorwärts in Kb mit Yoko-Geri-Kekomi *(in beide Richtungen)*

### **KUMITE: Kihon-Ippon Kumite**

### **ANGRIFF (KOGEKI):**

- a) aus GEDAN-KAMAE 1 x links, 1 x rechts: Jodan-Oi-Zuki
- b) aus GEDAN-KAMAE 1 x links, 1 x rechts: Chudan-Oi-Zuki
- c) aus CHUDAN-KAMAE 1 x links, 1 x rechts: Chudan-Mae-Geri
- d) aus CHUDAN-KAMAE 1 x links, 1 x rechts: Chudan-Yoko-Geri-Kekomi

### **ABWEHR (UKE):**

Sabaki frei, Gegenangriffe frei - **jedoch bei jeder Angriffsstufe 2 x unterschiedlich**

### **KATA: Tekki-Shodan**

### **2. Kyu (brauner Gürtel)**

**KIHON:** (Kihon-Techniken sind **je 3 x** auszuführen!)

- 1. aus Gedan-Kamae links, vorwärts in Zk mit Oi-Zuki, Wendung mit Gedan-Barai in Zk,
- 2. vorwärts in Zk mit Sanbon-Zuki (Jodan/Chudan/Chudan),
- 3. rückwärts in Zk mit Age-Uke/Gyaku-Zuki,
- 4. vorwärts in Zk mit Soto-Uke/in Kb mit Yoko-Empi-Uchi/Tate-Uraken,
- 5. rückwärts in Zk mit Uchi-Uke/ Kizami-Mae-Geri/Kizami-Zuki/Gyaku-Zuki,
- 6. aus Chudan-Kamae, vorwärts in Zk mit Mae-Geri, Wendung mit Gedan-Barai in Zk
- 7. aus Chudan-Kamae, vorwärts in Zk mit Mawashi-Geri, Wendung mit Gedan-Barai in Zk
- 8. aus Chudan-Kamae, vorwärts in Zk mit Ren-Gen (Chudan-Mae-Geri/ Zwischenschritt/ Mawashi-Geri), Wendung mit Gedan-Barai in Zk
- 9. aus Chudan-Kamae, vorwärts in Zk mit Ushiro-Geri, Wendung mit Gedan-Barai in Kb
- 10. aus Chudan-Kamae, vorwärts in Kb mit Yoko-Geri-Keage *(in beide Richtungen)* Wendung mit Gedan-Barai in Kb
- 11. aus Chudan-Kamae, vorwärts in Kb mit Yoko-Geri-Kekomi *(in beide Richtungen)*
- 12. Sonoba-Geri: (*Standübung links und rechts*) *aus Zk und Chudan-Kamae:*

Mae-Geri nach vorne / mit gleichem Bein Yoko-Geri-Keage zur Seite, nach hinten absetzen in Chudan-Kamae

### **KUMITE: Jiyu-Ippon-Kumite**

**ANGRIFF (KOGEKI**) aus Chudan-Kamae frei abwechselnd links oder rechts:

- a) Jodan-Oi-Zuki
- b) Chudan Oi-Zuki
- c) Chudan-Mae-Geri
- d) Chudan-Yoko-Geri-Kekomi
- e) Chudan-Ushiro-Geri

#### **ABWEHR (UKE):**

aus CHUDAN-KAMAE: Uke frei, mit zu Maai passender Kime-Waza-Technik, nach dem Kime-Waza (Zuki, Uchi oder Keri) wieder Kamae mit Zanshin

Beide Seiten stehen sich in freier Kampfstellung gegenüber. Der Angreifer sucht den für seine Technik günstigsten Abstand und führt sofort die angesagte Technik aus. Er trägt dabei seinen Angriff mit größtem Einsatz vor, ohne Gedanken an die nächste, ihn erwartende Aktion des Verteidigers. Der Abwehrende darf nicht versuchen, den Abstand zu vergrößern, um sich dem Angriff zu entziehen, sondern er soll in möglichst kurzer Distanz den Angriff blocken bzw. ausweichen und dann eine kräftige Kontertechnik (Stoß-, Schlag-, Tritttechnik) ausführen.

**KATA:** Eine vom Prüfling ausgewählte Kata aus Sentei-Kata:

**Bassai-Dai, Kanku-Dai, Jion, Enpi, Hangetsu**

### **1. Kyu (brauner Gürtel)**

**KIHON:** (Kihon-Techniken sind **je 3 x** auszuführen!)

1. aus Gedan-Kamae links, vorwärts in Zk mit Sanbon-Zuki (Jodan/Chudan/Chudan), Wendung mit Gedan-Barai in Zk,

- 2. vorwärts in Zk mit Age-Uke/Mae-Geri/hinten absetzen mit Gyaku-Zuki in Zk
- 3. rückwärts in Zk mit Soto-Uke/in Kb mit Yoko-Empi/Tate-Uraken/ in Zk Gyaku-Zuki
- 4. vorwärts in Zk mit Uchi-Uke/Kizami-Mae-Geri/Kizami-Zuki/Gyaku-Zuki, Wendung mit Gedan-Barai in Zk
- 5. aus Gedan-Kamae vorwärts in Kk mit Shuto-Uke/Kizami-Mae-Geri/in Zk Nukite, Wendung mit Gedan-Barai in Zk
- 6. aus Chudan-Kamae, vorwärts in Zk mit Mae-Geri, Wendung mit Gedan-Barai in Zk
- 7. aus Chudan-Kamae, vorwärts in Zk mit Mawashi-Geri, Wendung mit Gedan-Barai in Zk
- 8. aus Chudan-Kamae, vorwärts in Zk mit Ren-Geri (Chudan-Mae-Geri/mit gleichem Bein Mawashi-Geri), Wendung mit Gedan-Barai in Zk
- 9. aus Chudan-Kamae, vorwärts in Zk mit Ushiro-Geri, Wendung mit Gedan-Barai in Kb
- 10. aus Chudan-Kamae, vorwärts in Kb mit Yoko-Geri-Keage *(in beide Richtungen),* Wendung mit Gedan-Barai in Zk
- 11. aus Chudan-Kamae, vorwärts in Zk mit Mae-Geri / Zwischenschritt / Yoko-Geri-Kekomi
- 12. Sonoba-Geri: (*Standübung links und rechts*) *aus Zk und Chudan-Kamae:*  Mae-Geri nach vorne / mit gleichem Bein Ushiro-Geri, nach hinten absetzen in Chudan-Kamae

### **KUMITE: Jiyu-lppon-Kumite**

**ANGRIFF (KOGEKI)** aus Chudan-Kamae, *mindestens 2 x die Ausgangslage wechseln:*

- a) Jodan-Kizami-Zuki
- b) Jodan-Oi-Zuki
- c) Chudan-Oi-Zuki
- d) Chudan-Mae-Geri
- e) Chudan-Yoko-Geri-Kekomi
- f) Jodan-Mawashi-Geri
- g) Chudan-Ushiro-Geri

#### **ABWEHR (UKE):**

aus CHUDAN-KAMAE: Uke frei, mit zu Maai passender Kime-Waza-Technik, nach dem Kime-Waza wieder Kamae mit Zanshin

#### **KATA: Eine vom Prüfling ausgewählte Kata aus Sentei-Kata:**

**Bassai-Dai, Kanku-Dai, Jion, Enpi, Hangetsu** *auch die gleiche Kata wie zum 2. Kyu ist möglich!*

### **1. Dan**

**KIHON:** (Kihon-Techniken sind **je 3 x** auszuführen!)

- 1. aus Gedan-Kamae links, vorwärts in Zk mit Sanbon-Zuki (Jodan/Chudan/Chudan)
- 2. rückwärts in Zk mit Age-Uke/Mae-Geri/hinten absetzen mit Gyaku-Zuki in Zk
- 3. vorwärts in Zk mit Soto-Uke/in Kb mit Yoko-Empi-Uchi/Tate-Uraken-Uchi/Gyaku-Zuki in Zk
- 4. rückwärts in Zk mit Uchi-Uke/Kizami-Mae-Geri/Kizami-Zuki/ Gyaku-Zuki in Zk
- 5. vorwärts in Kk mit Shuto-Uke/Kizami-Mae-Geri/ Nukite in Zk, Wendung mit Gedan-Barai in Zk
- 6. aus Chudan-Kamae, vorwärts in Zk mit Mae-Geri/Kizami-Zuki/ Gyaku-Zuki in Zk, Wendung mit Gedan-Barai in Zk
- 7. aus Chudan-Kamae, vorwärts in Zk mit Mawashi-Geri, Wendung mit Gedan-Barai in Zk
- 8. aus Chudan-Kamae, vorwärts in Zk mit Ren-Geri (Mawashi-Geri/ mit gleichem Bein Yoko-Geri-Kekomi), Wendung mit Gedan-Barai in Zk
- 9. aus Chudan-Kamae, vorwärts in Zk mit Ushiro-Geri, Wendung mit Gedan-Barai in Kb
- 10. aus Chudan-Kamae, vorwärts in Kb mit Yoko-Geri-Keage/ Drehung und mit hinterem Bein in Kb Yoko-Geri-Kekomi,
- 11. Sonoba-Geri: (*Standübung links und rechts*) *aus Zk und Chudan-Kamae:*  Mae-Geri nach vorne / mit gleichem Bein Yoko-Geri-Keage zur Seite /

mit gleichem Bein Ushiro-Geri, nach hinten absetzen in Chudan-Kamae,

### **KUMITE: Jiyu-Ippon-Kumite**

**ANGRIFF (KOGEKI)** aus Chudan-Kamae, (*Wechsel Ausgangslage ist möglich):*

- a) Jodan-Kizami-Zuki
- b) Jodan-Oi-Zuki
- c) Chudan-Oi-Zuki
- d) Chudan-Mae-Geri
- e) Chudan-Yoko-Geri-Kekomi
- f) Jodan-Mawashi-Geri
- g) Chudan-Ushiro-Geri

### **ABWEHR (UKE):**

aus CHUDAN-KAMAE: Uke frei, mit zu Maai passender Kime-Waza-Technik, nach dem Kime-Waza (Zuki, Uchi oder Keri) wieder Kamae mit Zanshin

### **KATA: 1. Eine vom Prüfling ausgewählte Kata aus Sentei-Kata:**

**Bassai-Dai, Kanku-Dai, Jion, Enpi, Hangetsu,** *auch die gleiche Kata wie zum 2. Kyu oder 1. Kyu ist möglich!*

**2. Eine vom Prüfer angegebene Kata:**

**Heian 1-5 oder Tekki-Shodan**

### **2. Dan**

**KIHON:** (Kihon-Techniken sind **je 3 x** auszuführen!)

- 1. aus Chudan-Kamae links, im Stand Jodan-Kizami-Zuki/ vorwärts in Zk mit Sanbon-Zuki (Jodan/Chudan/Chudan)
- 2. aus Chudan-Kamae rückwärts in Zk mit Uchi-Uke/Mae-Geri/ hinten absetzen mit Kizami-Zuki/Gyaku-Zuki
- 3. aus Chudan-Kamae, einen Schritt zurück in Zk mit Age-Uke/ vorwärts in Kb mit Mawashi-Geri/Tate-Uraken/vorwärts in Zk mit Oi-Zuki, Wendung mit Gedan-Barai in Zk
- 4. aus Chudan-Kamae, vorwärts in Zk mit Jodan-Oi-Zuki/Gyaku-Zuki/ rückwärts in Kk mit Shuto-Uke/vorwärts in Zk mit Ushiro-Geri/Gyaku-Zuki, Wendung mit Gedan-Barai in Kb
- 5. aus Kb und Chudan-Kamae, vorwärts in Kb mit Yoko-Geri-Keage/ Drehung und mit hinterem Bein Yoko-Geri-Kekomi in Kb
- 6. Sonoba-Geri: (*Standübung links und rechts*) *aus Zk und Chudan-Kamae:*  Mae-Geri nach vorne, mit gleichem Bein Yoko-Geri-Keage zur Seite, mit gleichem Bein Ushiro-Geri nach hinten, mit gleichem Bein Mawashi-Geri nach vorne, nach hinten absetzen in Chudan-Kamae

### **KUMITE: Jiyu-Kumite**

Grundsätzlich **Jiyu-Kumite**, aber auch **alternativ Jiyu-Ippon-Kumite** je nach Alter!

### **KATA: 1. Der Prüfer gibt eine Kata an aus:**

**Heian 1-5, Tekki-Shodan, Tekki Nidan, Sentei-Kata: Bassai-Dai, Kanku-Dai, Jion, Enpi, Hangetsu**

**2. Kata nach Wahl des Prüflings aus:** 

**Bassai-Sho, Kanku-Sho, Nijushiho, Jitte, Chinte, Meikyo, Gangaku, Sochin**

### **3. Dan**

**KlHON:** (Kihon-Techniken sind **je 3 x** auszuführen!)

Der Prüfer gibt **5 verschiedene Reihen von Techniken aus der Shodan- und Nidan-Prüfungsordnung** an.

### **KUMITE: Jiyu-Kumite**

Grundsätzlich **Jiyu-Kumite**, aber auch **alternativ Jiyu-Ippon-Kumite** je nach Alter!

#### **KATA: 1. Der Prüfling kann seine Tokui Kata aus den Kata unseres Stils frei wählen** *(Ausnahmen: nicht gezeigt werden dürfen die Kata Unsu, Gojushiho-Sho und Gojushiho-Dai),* allerdings keine bereits früher anlässlich einer Dan-Prüfung gezeigte Kata!

**2. Der Prüfer gibt** *eine* **der 5 Sentei-Kata an:**

**Bassai-Dai, Kanku-Dai, Jion, Enpi, Hangetsu**

**3. Der Prüfer gibt** *eine* **Kata an aus:**

**Heian 1-5 und Tekki 1-3** 

**4. Der Prüfer gibt** *eine* **Kata an:**

**Bassai Sho, Kanku Sho, Nijushiho, Jitte,Chinte, Meikyo, Gangaku, Sochin.**

### **Prüfungen zu höheren Dan-Graden:**

- **KIHON:** Der Prüfer gibt verschiedene Techniken und Kombinationen vor.
- **KATA:** Es wird vorausgesetzt, dass der Prüfling sämtliche Kata unserer Stilrichtung beherrscht, so dass diese bei der Prüfung abrufbar sind. *(siehe Programm 1.- 3. Dan)*

Als Tokui-Kata kann der Prüfling aus den Kata unserer Stilrichtung frei wählen (jetzt natürlich **einschließlich Unsu, Gojushiho Sho und Gojushiho Dai**), allerdings **keine Kata, die anlässlich einer vorangegangenen Prüfung bereits gezeigt wurde.**

Die Wahl der Kata sollte dem Können und den körperlichen Voraussetzungen des Prüflings einerseits und dem angestrebten hohen Dan-Grad andererseits entsprechen.

**KUMITE:** Es wird erwartet, dass der Prüfling sämtliche Kumite-Formen unserer Stilrichtung korrekt und sauber vorführen kann:

> **Gohon Kumite, Kihon-Ippon-Kumite, Kaeshi-Ippon Kumite, Jiyu-Ippon-Kumite, Okuri-Jiyu-Ippon Kumite und Jiyu-Kumite,**

*Hideo Ochi, Chefausbilder*